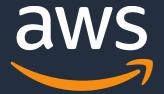

## Amazon EMR on Amazon EKS

Simplify Infrastructure Management with Amazon EMR on Amazon EKS

**Damon Cortesi** 

### **Amazon EMR**

Easily Run Spark, Hive, Presto, HBase, Flink, and more big data apps on AWS

#### **Latest versions**

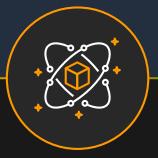

Updated with latest open source frameworks within 30 days

Support for popular OSS like Flink, Hudi

## Best Performance at Lowest cost

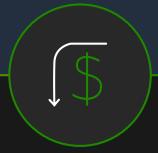

Spark workloads run 2.4x faster compared to Open Source

50–80% reduction in costs with EC2 Spot and Reserved Instances

Per-second billing for flexibility

#### **Use S3 storage**

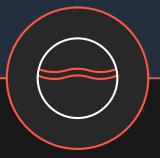

Process data in S3
securely with high performance
using the EMRFS connector

Scale Compute and Storage independent of each other

#### **Easy & Scalable**

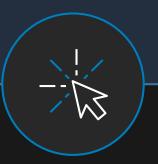

Fully managed, no cluster setup, node provisioning or cluster tuning

Vertical and Horizontal Auto-Scaling to suit workload demands

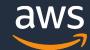

# Customers are running Big Data / Analytics workloads on Kubernetes

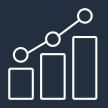

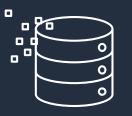

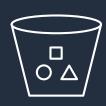

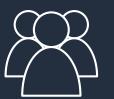

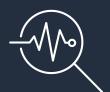

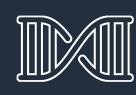

Highly Scalable

Better resource utilization

Increasingly diverse

Accessed by many teams

Connected by many applications

Open source Community

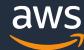

# However, managing and maintaining open source workloads is challenging

- Container build and deployment
- Job submission
- Spark UI accessibility
- Performance optimization
- Autoscaling considerations
- Security and patch management

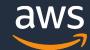

#### **Amazon EMR on Amazon EKS**

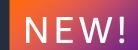

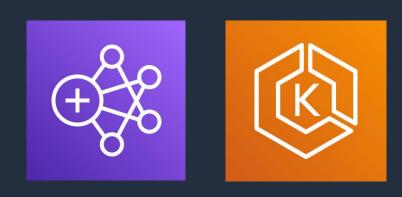

Run Apache Spark jobs on demand using Amazon EMR on Amazon Elastic Kubernetes Service (EKS) - without needing to provision EMR clusters - to improve resource utilization and simplify infrastructure management.

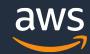

## How Amazon EMR on Amazon EKS solves the problem

#### DevOps Team

- Autoscaling considerations
- Patching and upgrading
- Integration with the rest of platform

## Data Engineers / Data Scientists

- Performance optimization
- Cold start-up time
- Data isolation

#### C-level

- Cost optimization
- Security
- Access control

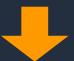

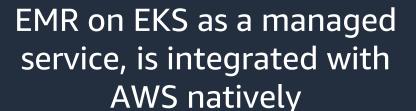

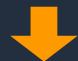

EMR on EKS provides 2.4x better performance; K8s multi-tenancy design

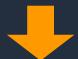

EMR on EKS charges per job and achieves higher resource utilization with other microservices

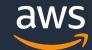

## A new deployment model for Amazon EMR

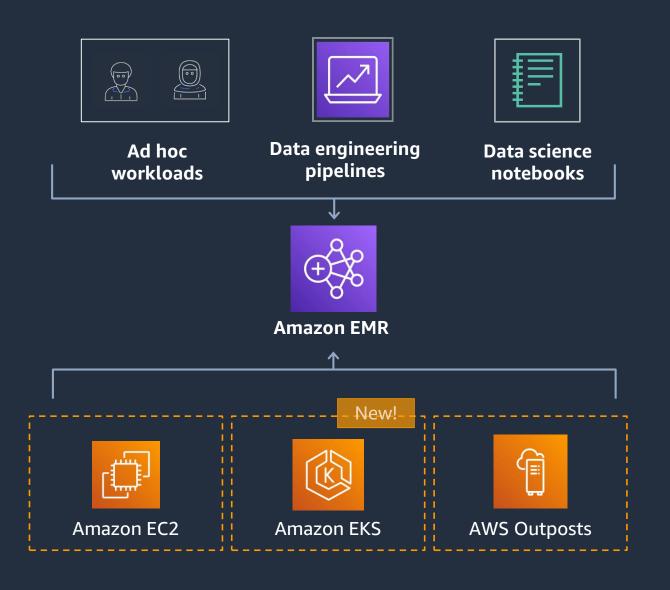

**Run Amazon EMR on Amazon EKS** 

In addition to existing deployment modes

Simplifies running Spark on Kubernetes

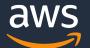

#### **Amazon EMR on Amazon EC2**

Control over instances drives cluster-centric model

Run single version of Spark per cluster

Shared execution role

Great for jobs with cluster-scoped dependencies

Great for clusters running at high utilization

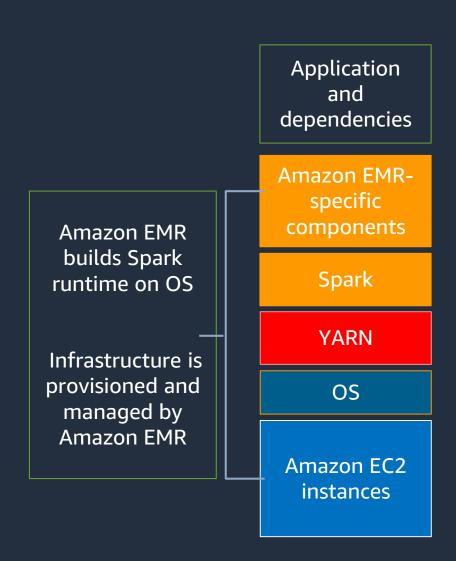

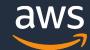

#### **Amazon EMR on Amazon EKS**

Containerization drives job-centric model

Run multiple versions of Spark per cluster

Per job execution role

Great for quick test and upgrade cycles

Great for consolidating resource utilization

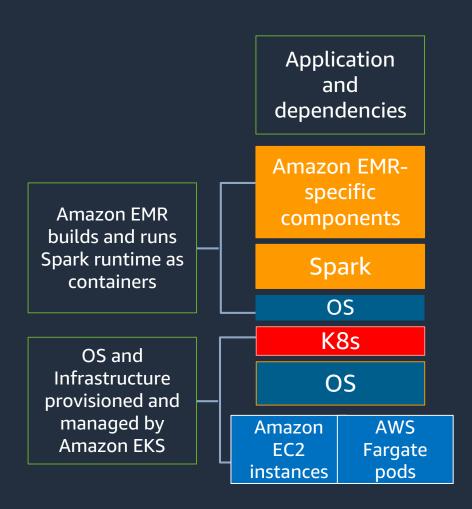

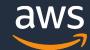

## Run Spark on Amazon EKS clusters

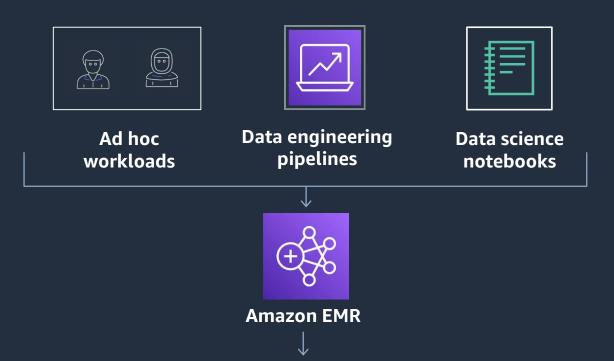

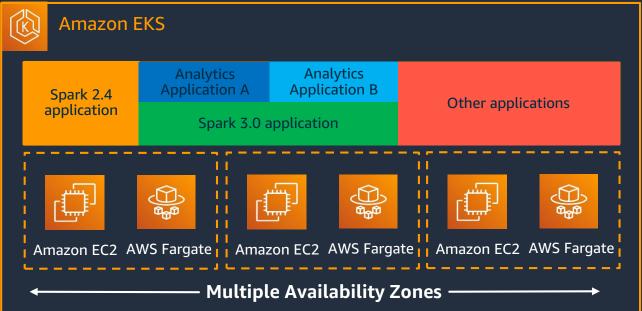

Register Amazon EKS clusters with Amazon EMR

Consolidate infrastructure across organization

Manage resource limits by teams and workload

Start jobs quickly, no cluster provisioning delays

Run application on single AZ or across multiple AZs

Choose serverless with AWS Fargate on Amazon EKS

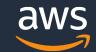

## Amazon EMR helps accelerate move to EKS

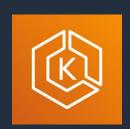

Provide managed distribution Spark on Kubernetes (2.4 and 3.1)

Manage job execution your behalf

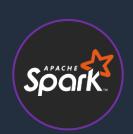

Simplify secure execution using granular access control

Native integration with Amazon S3, AWS Glue Data Catalog, and more...

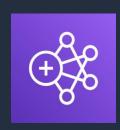

Simplify debugging with Spark History Server

Support integration with Apache Airflow

Differentiated performance with Amazon EMR runtime for Apache Spark

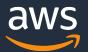

## Spark performance with Amazon EMR runtime

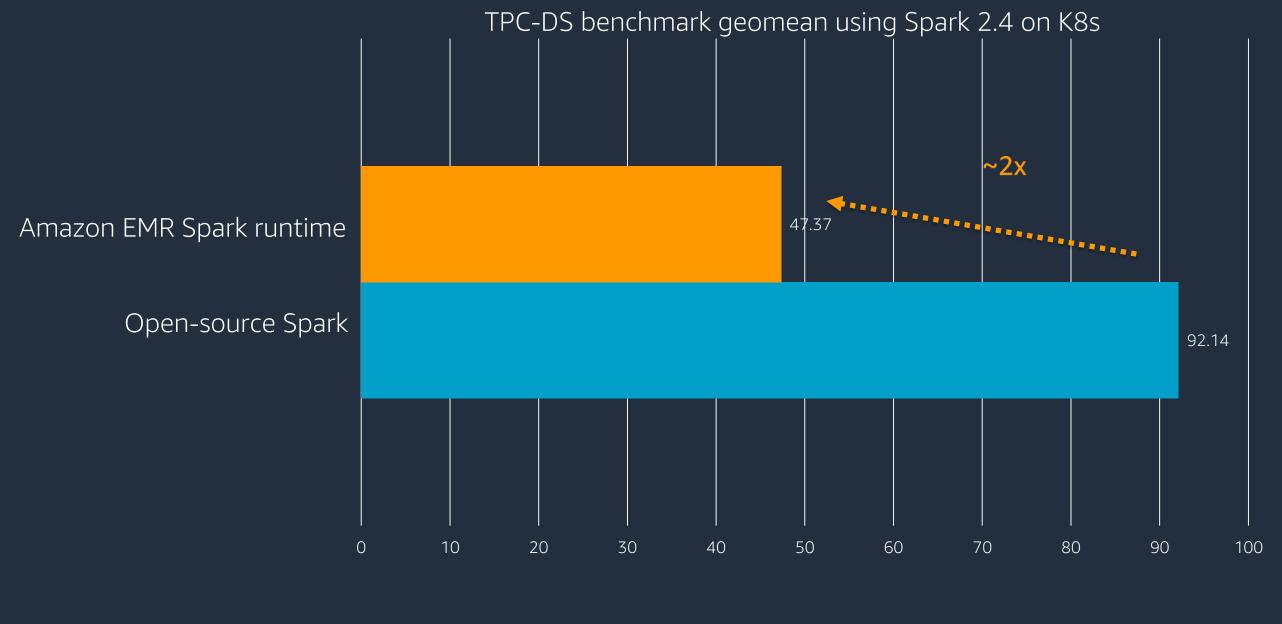

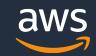

### **Consolidation saves costs**

#### **Amazon EMR on Amazon EC2**

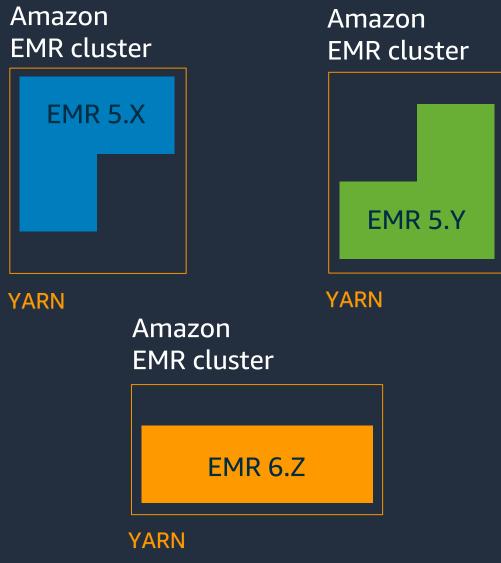

#### **Amazon EMR on Amazon EKS**

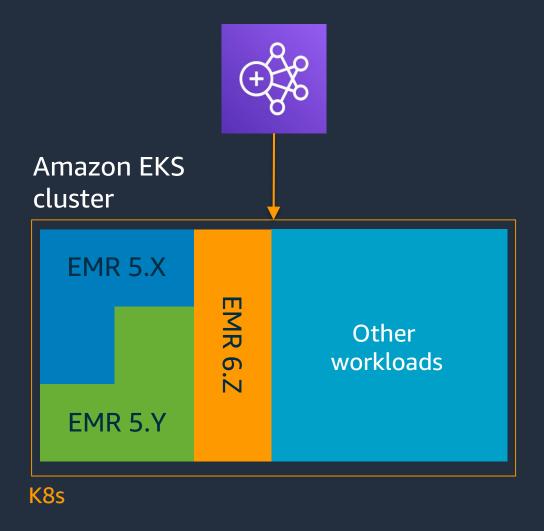

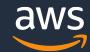

## How to get started

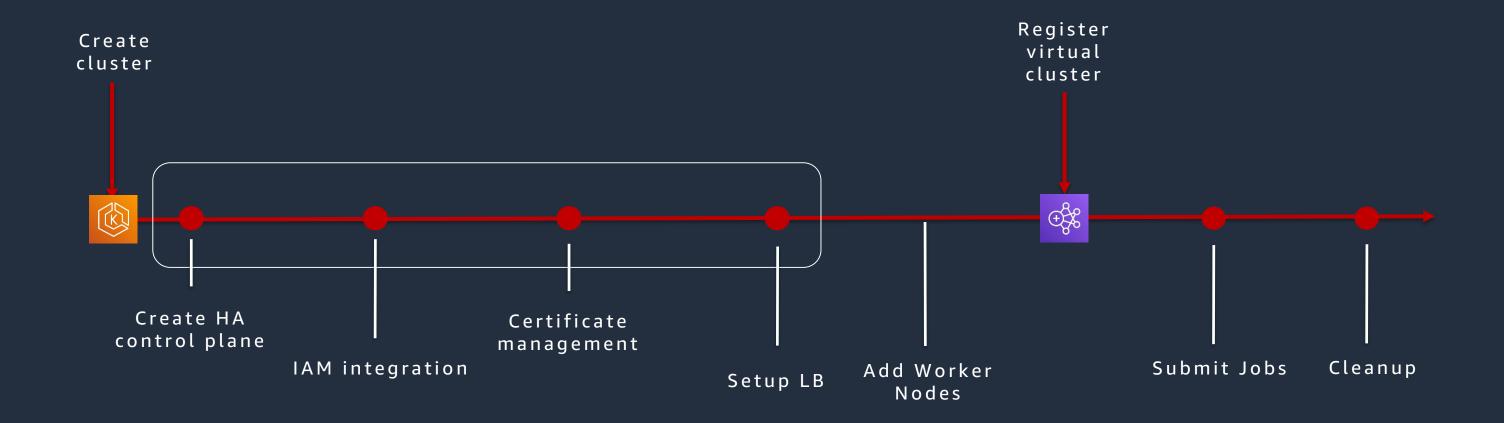

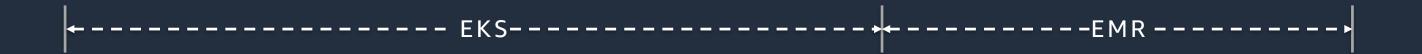

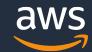

## **Example Architecture**

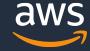

### Job-centric workflow

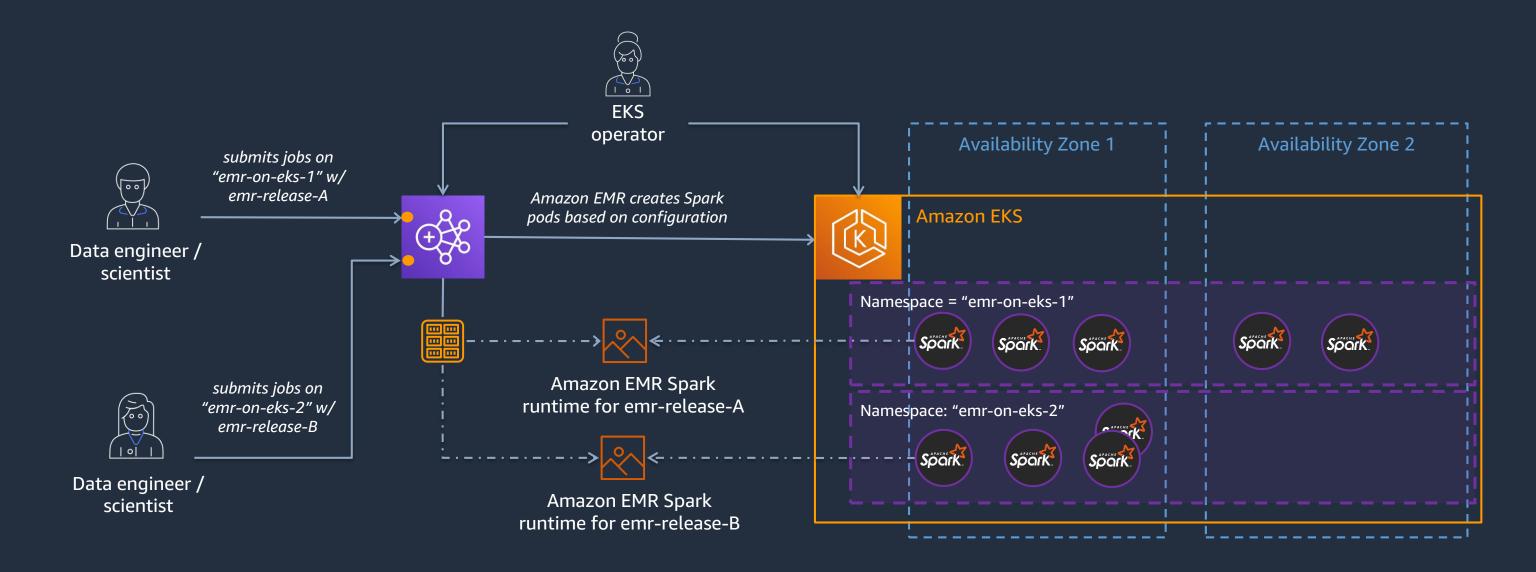

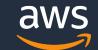

## Job submission options

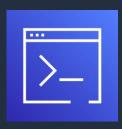

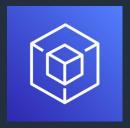

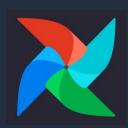

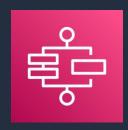

AWS
Command
Line Interface

AWS Tools and AWS SDK

Apache Airflow AWS Step Functions

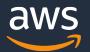

## Job debugging options

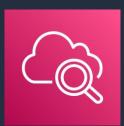

Amazon CloudWatch

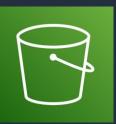

Amazon Simple Storage Service (Amazon S3)

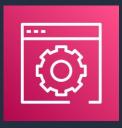

AWS Management Console

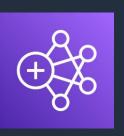

Amazon EMR Studio

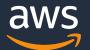

## Job customization options

- Pod Templates
  - Node selectors Run on specific node groups (Spot, Fargate)
  - Sidecar containers Custom code alongside Spark pod

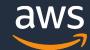

### Run a custom sidecar

```
apiVersion v1
kind Pod
spec
  containers
    - image: busybox
      command: ["/bin/sh"]
      args
          "-c"
          "while true; do echo echo $(date -u) 'Hi I am from Sidecar container'; sleep 5;done",
      name: sidecar-container
      resources: {}
      volumeMounts:
       - name: emr-container-application-log-dir
         mountPath: /var/log/spark/user
```

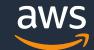

## Run on Spot

```
# spot_pod_template.yaml
apiVersion: v1
kind: Pod
spec:
   nodeSelector:
    eks.amazonaws.com/capacityType: SPOT
```

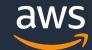

#### Resources

- EMR On EKS Workshop: <a href="https://emr-on-eks.workshop.aws/">https://emr-on-eks.workshop.aws/</a>
- EMR Containers Best Practices: <a href="https://aws.github.io/aws-emr-containers-best-practices/">https://aws.github.io/aws-emr-containers-best-practices/</a>

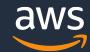

# Thank you!

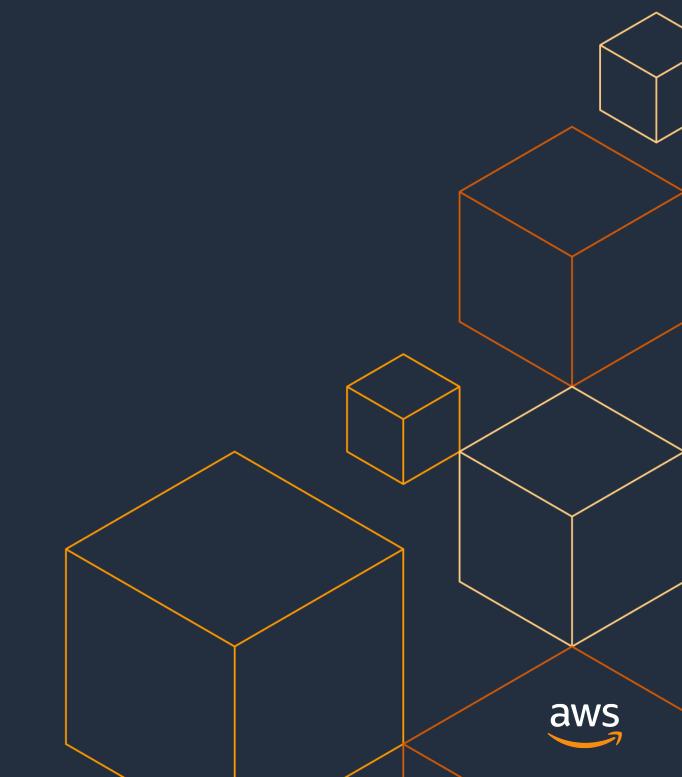